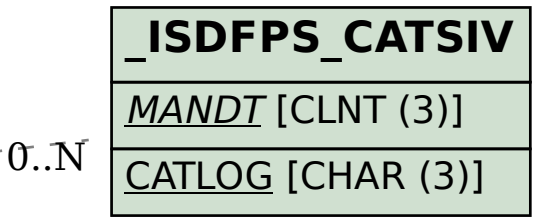

## SAP ABAP table /ISDFPS/ASSIGN\_MPH\_DYNP {Assignments: MPO to HR Object}

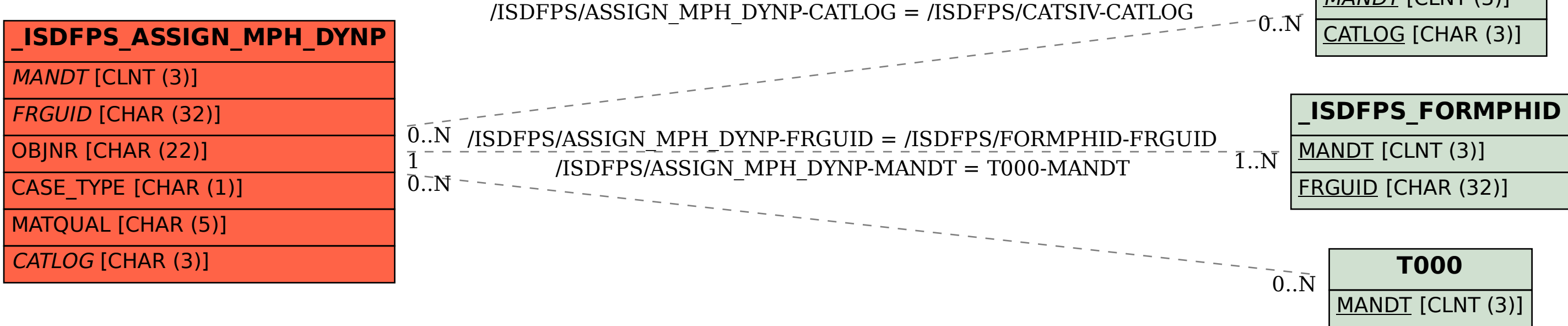